## **Лабораторна робота № 6**

**Тема**: Розв'язання транспортних задач закритого та відкритого типів в *MS Excel.*

**Мета:** Отримати навички використання надбудови «Пошук рішення» для розв'язування задач оптимізації транспортного типу.

## **Час виконання:** 4 години.

#### **Навчальні питання:**

- 1. Технологія розв'язання задач транспортного типу в середовищі *MS Excel*.
- 2. Технологія розв'язання транспортних задач відкритого типу.
- 3. Корегування умови транспортної задачі.

#### **Завдання 1**

Розв'язати задачі лінійного програмування транспортного типу. Варіанти умов задач відображено у табл. 6.1.

*Таблиця 6.1*

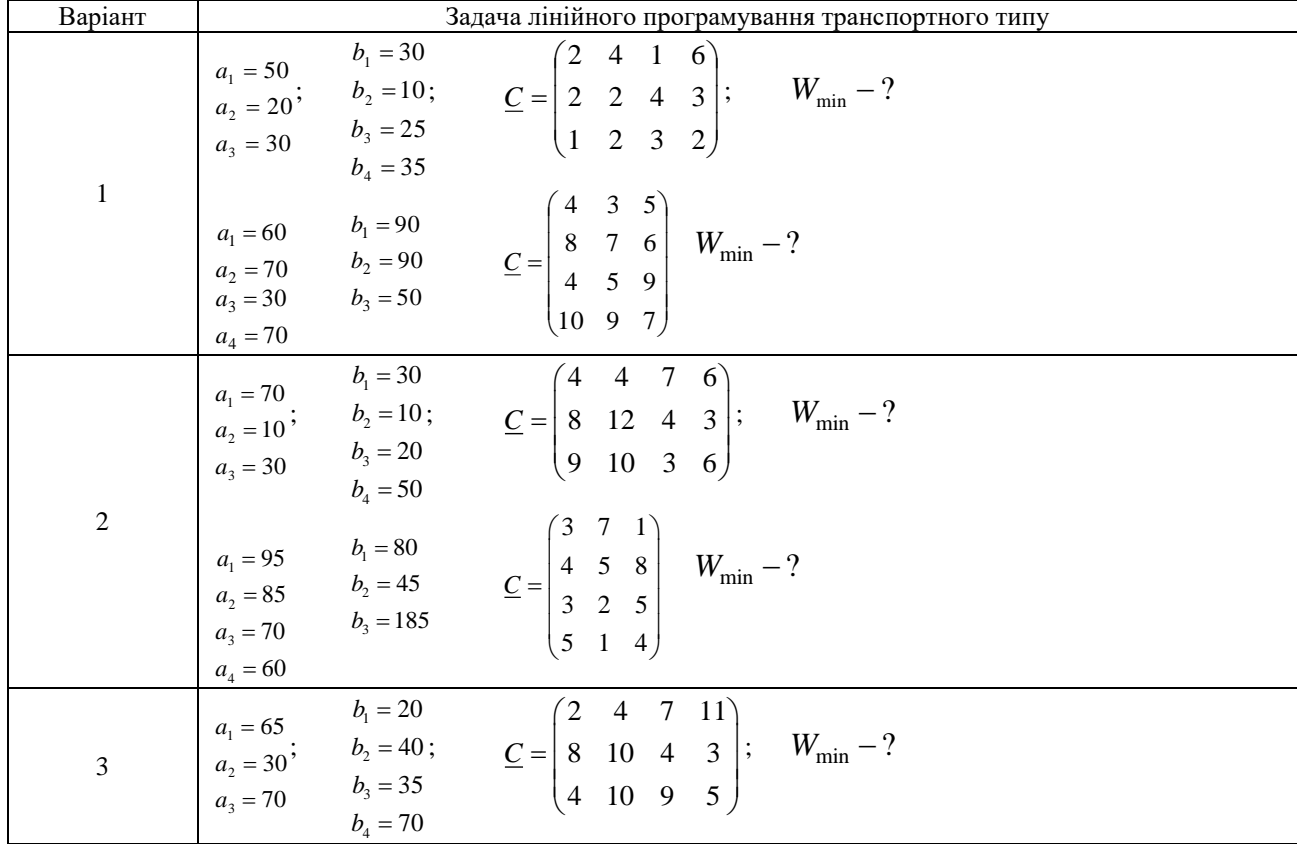

### **Варіанти задач лінійного програмування**

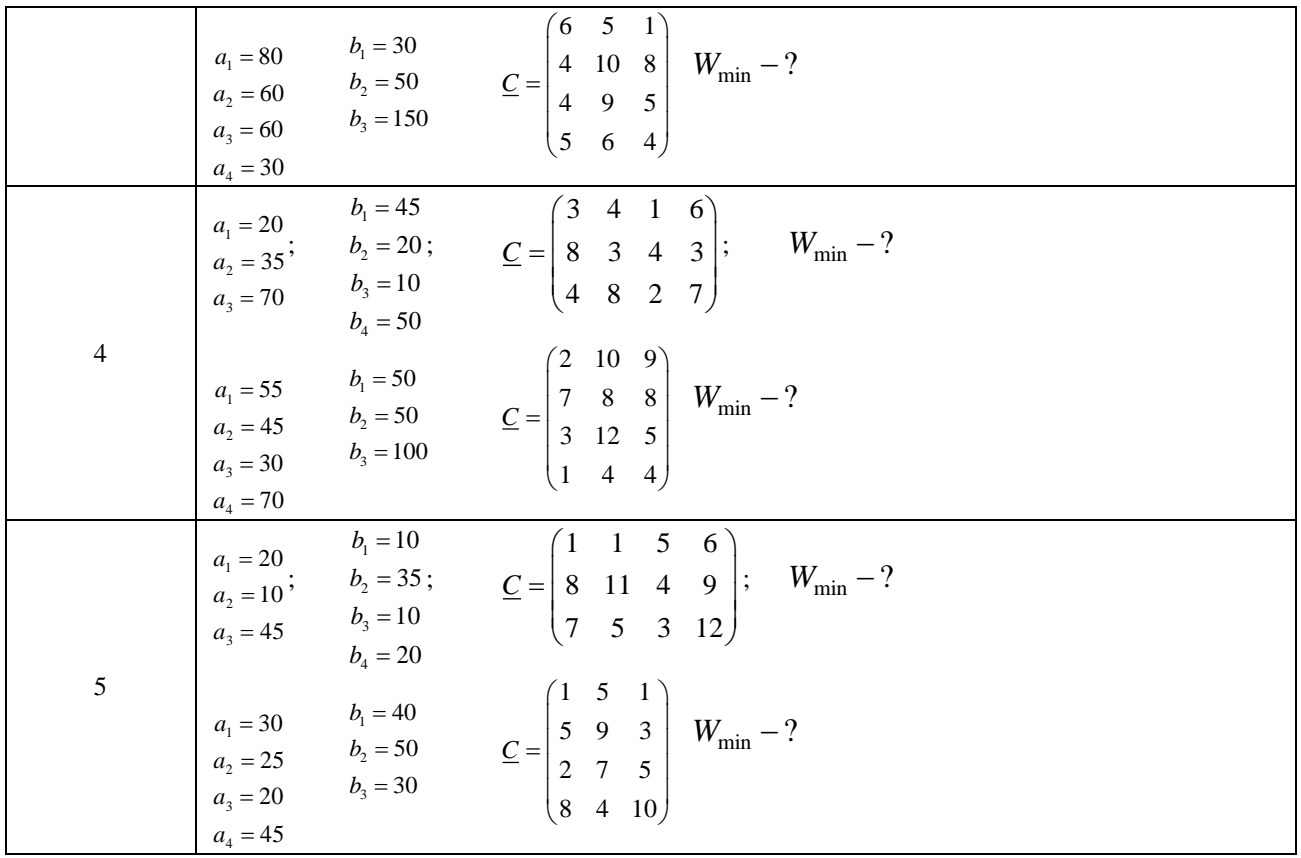

# **Методичні рекомендації**

Ввести умову задачі транспортного типу у форму комп'ютерної моделі, яку відображено на рис. 6.1. Розв'язати задачу транспортного типу за допомогою надбудови «Пошук рішення». Зробити висновки.

| $\epsilon$<br>E<br>F<br>$\overline{H}$<br>B<br>G<br>D<br>А<br>$B_1$<br>$B_{\,4}$<br>$B_2$<br>$B_3$<br>сума за $B_i$<br>наявність<br>знак<br>$x_{ii}$<br>$\mathbf{1}$<br>$=$ CYMM $(B2:E2)$<br>A <sub>1</sub><br>$=$<br>$a_1$<br>$\overline{2}$<br>$A_2$<br>$=$ CYMM(B3:E3)<br>$\hspace*{0.4em} = \hspace*{0.4em}$<br>$a_2$<br>$\overline{\mathbf{3}}$<br>$=$ CYMM(B4:E4)<br>$A_3$<br>$\qquad \qquad =$<br>$a_3$<br>$\overline{4}$<br>$=$ CYMM $(B5:E5)$<br>$A_4$<br>$=$<br>5 <sup>5</sup><br>$\boldsymbol{a}_4$<br>$=$ CYMM $(C2:C5)$<br>$=$ CYMM(E2:E5)<br>$=$ CYMM(B2:B5)<br>$=$ CYMM(D2:D5)<br>сума за $A_i$<br>$6\phantom{.}6$<br>ЦΦ<br>знак<br>$=$<br>$=$<br>$=$<br>$=$<br>$\overline{7}$<br>=CYMMIIPOH3B(B2:E5;B11:E14)<br>b <sub>1</sub><br>$b_2$<br>потреба<br>$b_3$<br>$b_4$<br>$\mathbf{a}$<br>$\overline{9}$<br>Матриця ефективності, си<br>10<br>A <sub>1</sub><br>$11\,$<br>$\mathcal{C}_{12}$<br>$c_{11}$<br>$C_{13}$<br>$C_{14}$<br>A <sub>2</sub><br>12<br>$C_{22}$<br>$C_{21}$<br>$\mathcal{C}$ 23<br>$C_{24}$<br>$A_3$<br>13<br>$\mathcal{C}_{31}$<br>$C_{32}$<br>$C_{33}$<br>$C_{34}$<br>$A_4$<br>14<br>$C_{41}$<br>$C_{42}$<br>$C_{43}$<br>$C_{44}$<br>15<br>Матриця нижніх границь, х <sub>и</sub><br>16<br>A <sub>1</sub><br>17<br>$A_2$<br>$1\mathrm{\,s}$<br>$A_3$<br>19<br>$A_4$<br>20<br>21<br>Матриця верхніх границь, $x_{ii}$<br>22<br>A <sub>1</sub><br>23<br>A <sub>2</sub><br>24<br>$A_3$<br>25<br>$A_4$<br>26 |  |  |  | - |  |  |  |
|----------------------------------------------------------------------------------------------------|--|--|--|---|--|--|--|
|                                                                                                    |  |  |  |   |  |  |  |
|                                                                                                    |  |  |  |   |  |  |  |
|                                                                                                    |  |  |  |   |  |  |  |
|                                                                                                    |  |  |  |   |  |  |  |
|                                                                                                    |  |  |  |   |  |  |  |
|                                                                                                    |  |  |  |   |  |  |  |
|                                                                                                    |  |  |  |   |  |  |  |
|                                                                                                    |  |  |  |   |  |  |  |
|                                                                                                    |  |  |  |   |  |  |  |
|                                                                                                    |  |  |  |   |  |  |  |
|                                                                                                    |  |  |  |   |  |  |  |
|                                                                                                    |  |  |  |   |  |  |  |
|                                                                                                    |  |  |  |   |  |  |  |
|                                                                                                    |  |  |  |   |  |  |  |
|                                                                                                    |  |  |  |   |  |  |  |
|                                                                                                    |  |  |  |   |  |  |  |
|                                                                                                    |  |  |  |   |  |  |  |
|                                                                                                    |  |  |  |   |  |  |  |
|                                                                                                    |  |  |  |   |  |  |  |
|                                                                                                    |  |  |  |   |  |  |  |
|                                                                                                    |  |  |  |   |  |  |  |
|                                                                                                    |  |  |  |   |  |  |  |
|                                                                                                    |  |  |  |   |  |  |  |
|                                                                                                    |  |  |  |   |  |  |  |
|                                                                                                    |  |  |  |   |  |  |  |
|                                                                                                    |  |  |  |   |  |  |  |
|                                                                                                    |  |  |  |   |  |  |  |

Рис. 6.1. Форма комп'ютерної моделі задачі лінійного програмування транспортного типу

#### **Завдання 2**

Відомі обсяги виробництва овочів трьох фермерських господарств та потреба у них чотирьох магазинів роздрібної торгівлі:

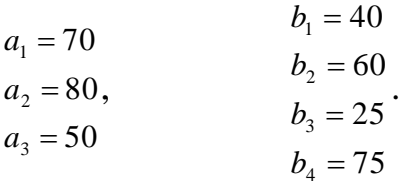

Також відома вартість перевезення продукції з кожного пункту відправлення до кожного пункту призначення:

$$
C = \begin{pmatrix} 2 & 4 & 1 & 6 \\ 2 & 2 & 4 & 3 \\ 1 & 2 & 3 & 2 \end{pmatrix}.
$$

Необхідно знайти оптимальний маршрут перевезень продукції, який забезпечить мінімальні транспортні витати.

Надати економічну інтерпретацію даних звітів за результатами, стійкістю. Пояснення до основних показників звітів у транспортній задачі наведено у табл. 6.2.

*Таблиця 6.2*

| Звіт         | Показник                  | Економічний зміст показника                           |  |  |  |  |  |
|--------------|---------------------------|-------------------------------------------------------|--|--|--|--|--|
|              |                           | Відображає потреба яких магазинів задоволена у        |  |  |  |  |  |
|              | Статус                    | повному обсязі, а також яким господарствам            |  |  |  |  |  |
|              | обмеження                 | рекомендується реалізувати виготовлену полуницю у     |  |  |  |  |  |
|              |                           | повному обсязі.                                       |  |  |  |  |  |
| Звіт за      | Значення<br>обмеження     | Відображає обсяги полуниці, реалізованої кожним       |  |  |  |  |  |
| результатами |                           | фермерським господарством, а також обсяги закупівлі   |  |  |  |  |  |
|              |                           | ягід кожним магазином.                                |  |  |  |  |  |
|              | Різниця за<br>обмеженнями | Відображає обсяги нереалізованої фермерськими         |  |  |  |  |  |
|              |                           | господарствами полуниці, а також обсяги               |  |  |  |  |  |
|              |                           | недоотриманих магазинами ягід.                        |  |  |  |  |  |
|              | Приведена                 | Показує, на скільки збільшиться цільова функція, якщо |  |  |  |  |  |
|              |                           | оптимальний обсяг транспортування полуниці від        |  |  |  |  |  |
|              | вартість                  | відповідного продавця до відповідного покупця         |  |  |  |  |  |
|              |                           | збільшити на 1 ц.                                     |  |  |  |  |  |
|              |                           | Відображає максимальне значення цільових              |  |  |  |  |  |
| Звіт за      | Допустиме                 | коефіцієнтів (відстань від відповідного продавця до   |  |  |  |  |  |
| стійкістю    | збільшення                | відповідного покупця), при яких зберігається          |  |  |  |  |  |
|              | цільового                 | оптимальний план (тобто отримані значення змінних     |  |  |  |  |  |
|              | коефіцієнта               | $x_{ii}$ ).                                           |  |  |  |  |  |
|              | Допустиме                 | Відображає мінімальне значення цільових коефіцієнтів  |  |  |  |  |  |
|              | зменшення                 | (відстань від відповідного продавця до відповідного   |  |  |  |  |  |

**Основні показники звітів у задачах оптимізації транспортного типу**

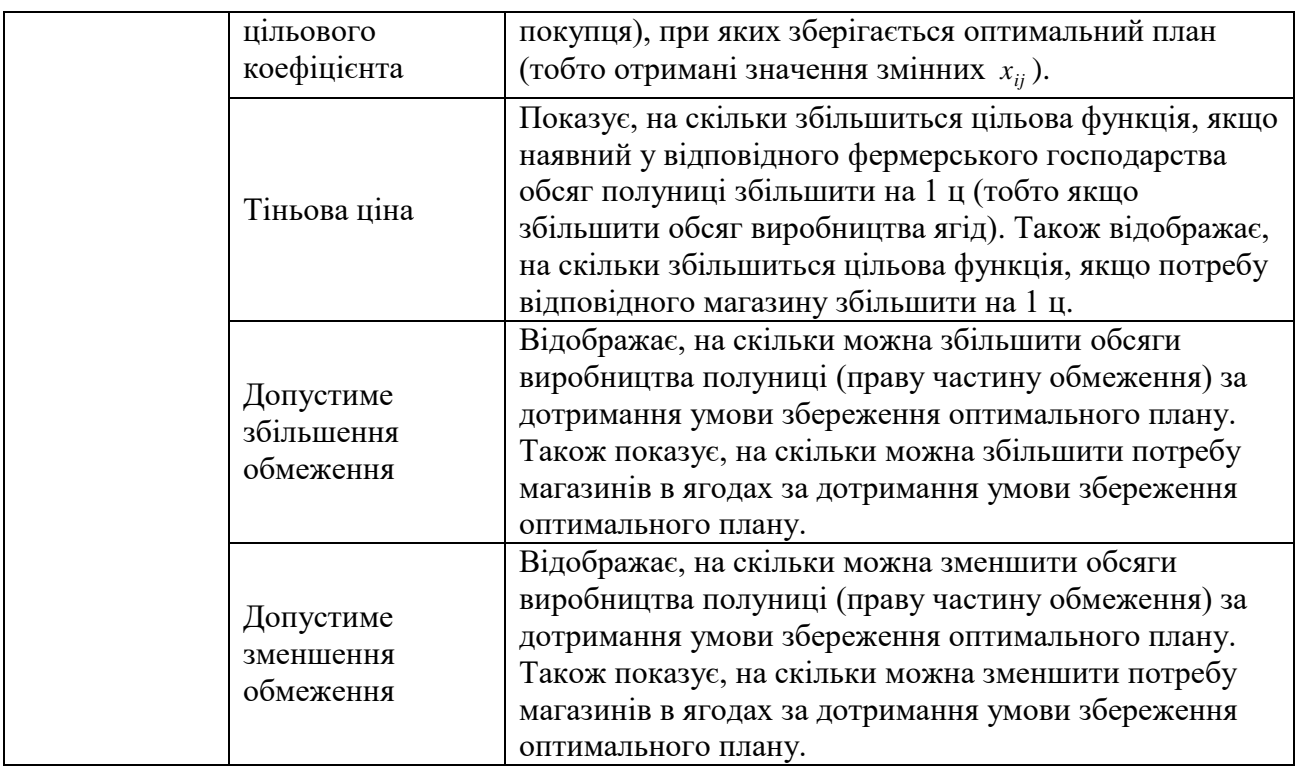

## **Завдання 3**

Протягом року кожного кварталу з місцевого бюджету виділяється державна допомога трьом підприємствам. Потреби кожного підприємства у фінансуванні та наявні грошові ресурси у кожен окремий квартал наведено у табл. 6.3.

*Таблиця 6.3*

Потреби підприємств у фінансуванні та наявність бюджетних коштів (тис. грн) у розрізі кварталів

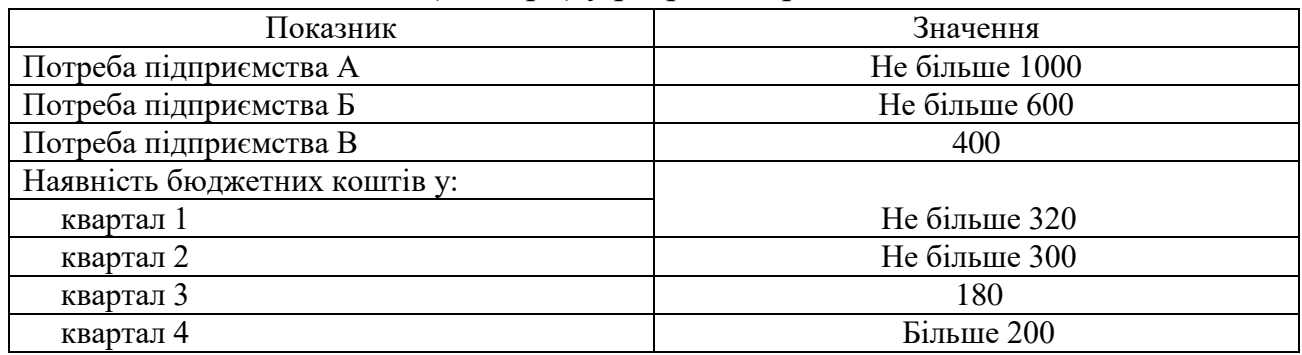

Коефіцієнти цільової функції (ефект, який отримають підприємства у розрахунку на 1 грн бюджетних коштів) відображено у табл. 6.4.

*Таблиця 6.4*

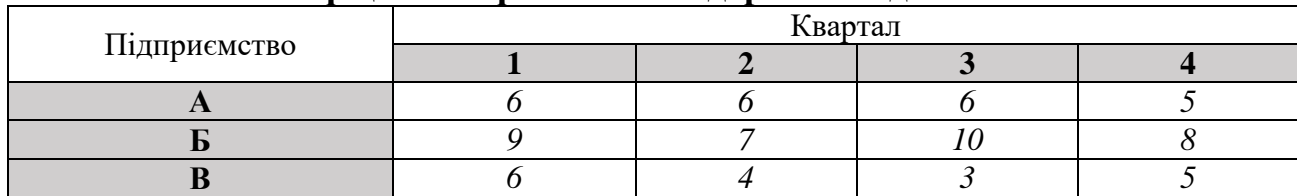

**Коефіцієнти ефективності державної допомоги**

Граничні умови для шуканих величин відображено у табл. 6.5. Потрібно визначити оптимальні обсяги фінансування кожного підприємства у кожний період, щоб при задоволенні їх потреби у фінансових ресурсах отримати максимальний ефект від фінансування.

*Таблиця 6.5*

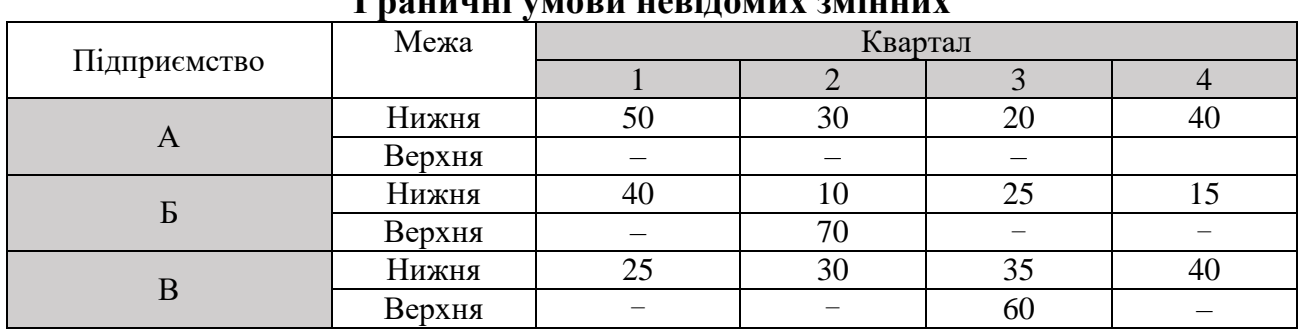

**Граничні умови невідомих змінних**

### **Методичні рекомендації**

1. Скласти числову модель розподілу бюджетних коштів між підприємствами.

2. Створити комп'ютерну модель розподілу бюджетних коштів між підприємствами.

3. Розв'язати задачу за допомогою надбудови *MS Excel* «Пошук рішення». Надати економічну інтерпретації отриманому рішенню

4. На основі результатів аналізу звітів надати рекомендації щодо збільшення/зменшення коштів у кожен квартал та збільшення/зменшення потреби окремого підприємства. Запропоновані корегування мають відповідати умові збільшення загального ефекту від державного фінансування. Розрахувати новий оптимальний план та надати йому економічну інтерпретацію.